## POUR S'INSCRIRE A UN EVENEMENT

Vous trouverez en bas à droite les événements dans la rubrique « agenda ». Cliquez sur l'évènement auquel vous voulez vous inscrire

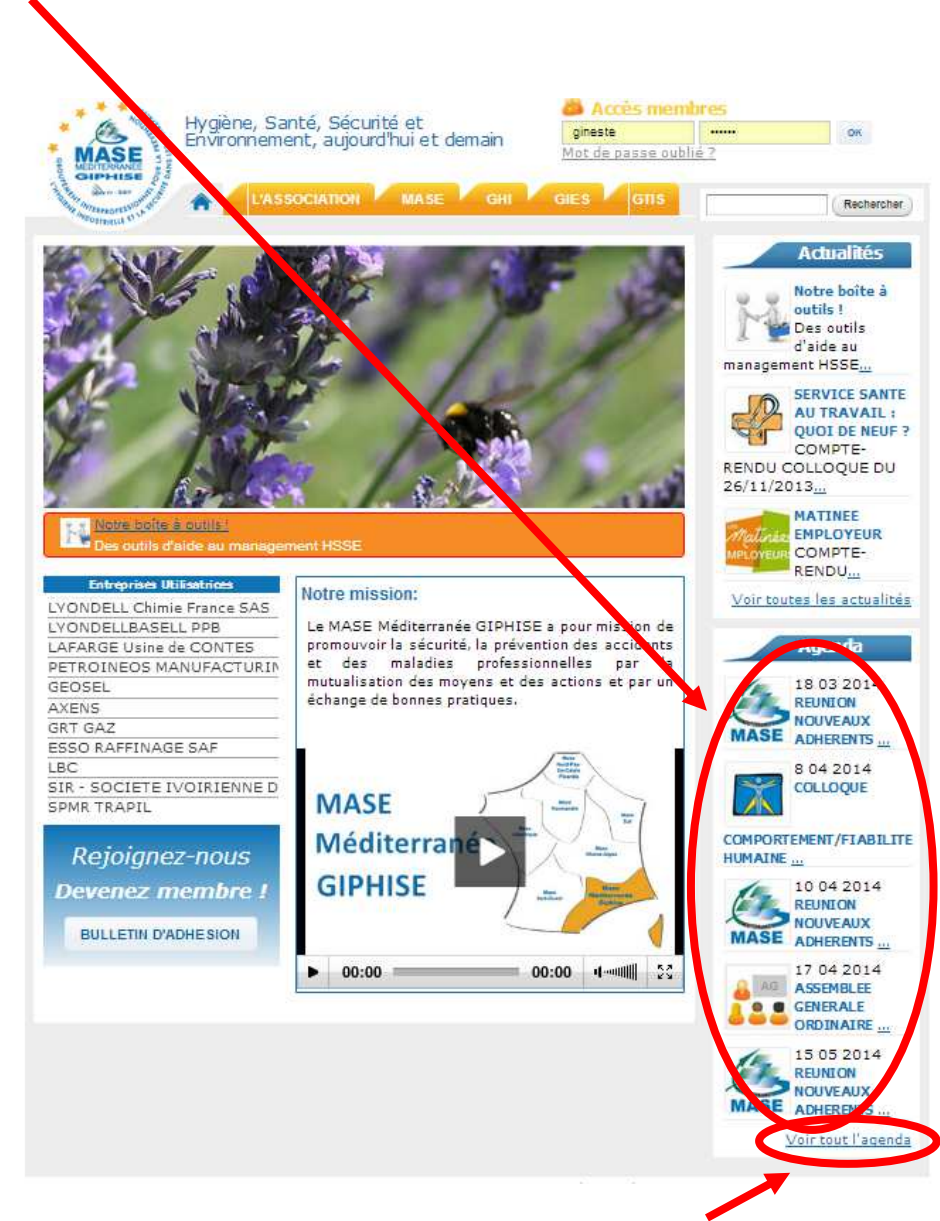

Vous pouvez consulter les autres évènements en cliquant sur « voir tout l'agenda »

Vous devez être identifié pour pouvoir vous inscrire à un évènement

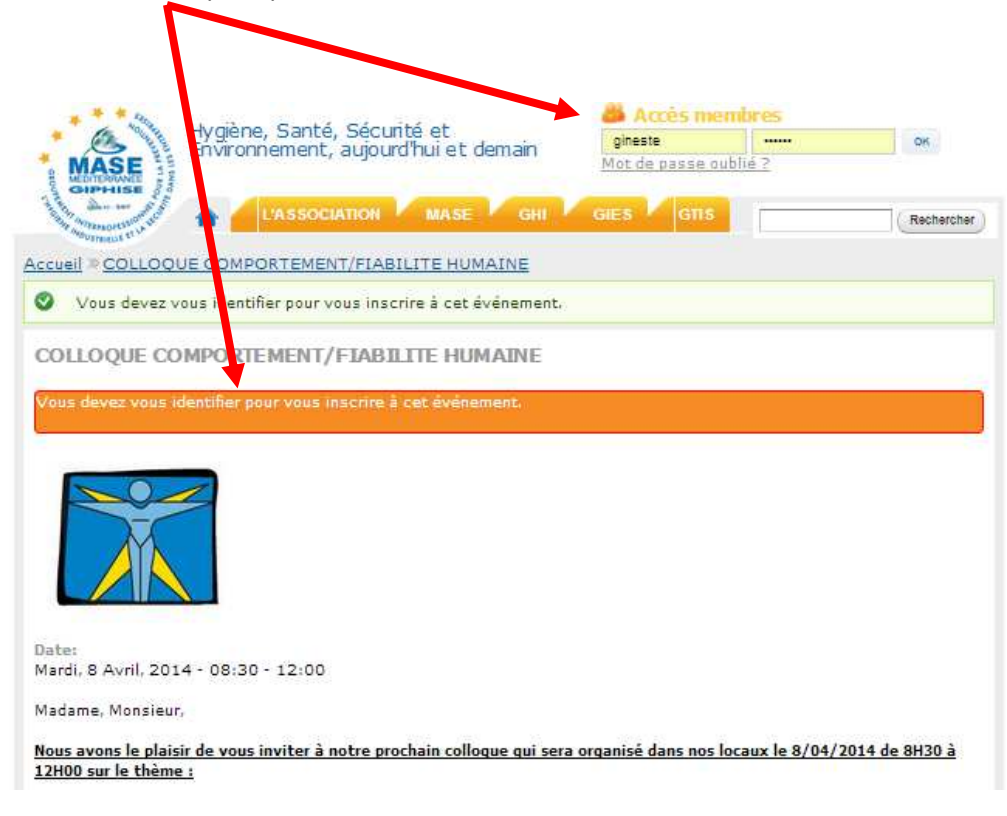

Si vous souhaitez vous inscrire à l'évènement et que vous êtes le propriétaire de l'identifiant, cliquez sur « je souhaite participer à cet évènement ».

SI vous n'êtes pas le propriétaire de l'identifiant ou si vous souhaitez inscrire quelqu'un d'autre, choisissez l'autre opton : « inscrire quelqu'un d'autre »

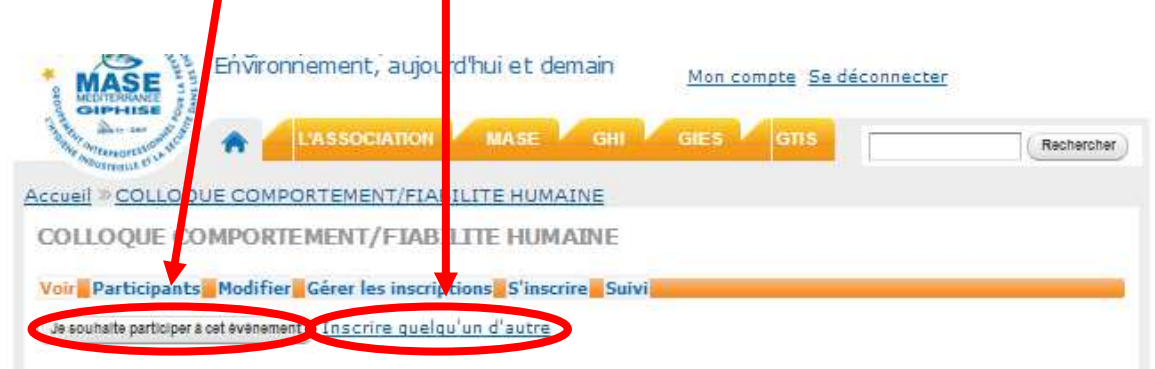

Pour « inscrire quelqu'un d'autre », remplir les champs. Attention, tous les champs sont obligatoires.

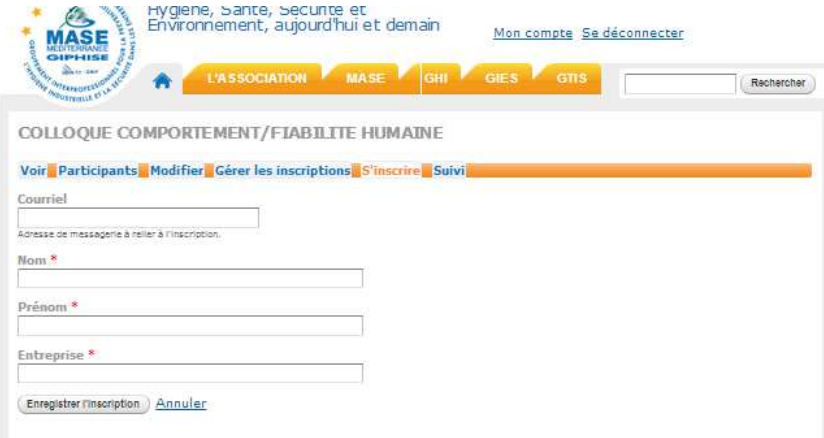

Un « bandeau » vert et un e-mail vous confirmeront votre inscription à l'évènement

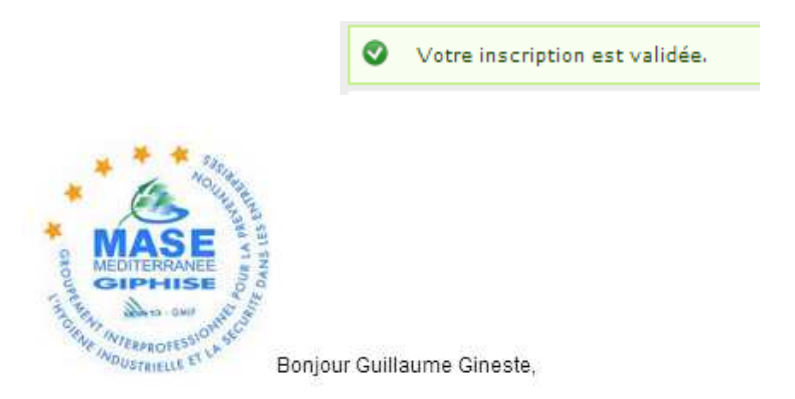

Nous vous confirmons votre inscription à l'événement MASE MEDITERRANNEE GIPHISE suivant :

## **COLLOQUE COMPORTEMENT/FIABILITE HUMAINE**

Qui aura lieu à ces dates : mar, 08/04/2014 - 08:30 au mar, 08/04/2014 - 12:00 A cette adressse : 3, avenue José NOBRE MARTIGUES 13500 France

Cordialement.

Le MASE Méditerranée GIPHISE.